## Cheatography

## Google Chrome Cheat Sheet by [simplyTheSame](http://www.cheatography.com/simplythesame/) via [cheatography.com/182/cs/99/](http://www.cheatography.com/simplythesame/cheat-sheets/google-chrome)

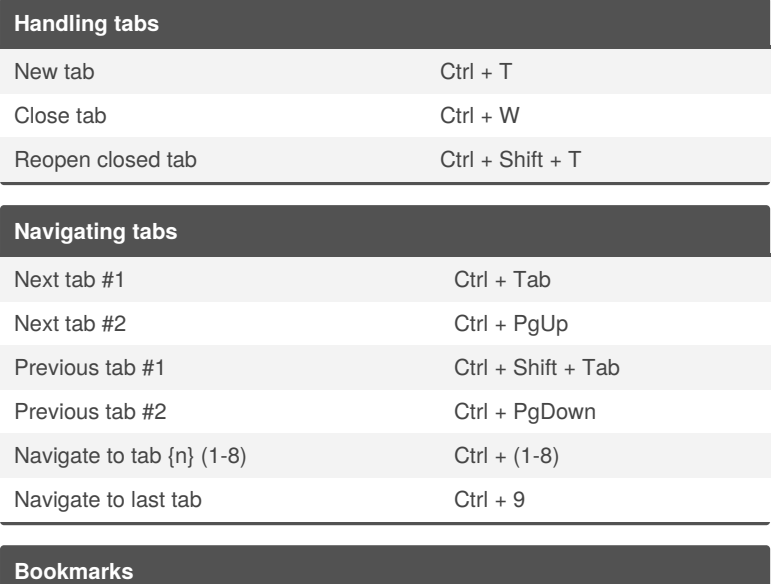

## Toggle Bookmarks Bar Ctrl + Shift + B

By **simplyTheSame**

Not published yet. Last updated 12th May, 2016. Page 1 of 1.

Sponsored by **CrosswordCheats.com**

Learn to solve cryptic crosswords! <http://crosswordcheats.com>

[cheatography.com/simplythesame/](http://www.cheatography.com/simplythesame/)